# **Streaming and Recording with OBS**

**SLQ Wiki Fabrication Lab 2024/07/27 21:11**

# **Streaming and Recording with OBS**

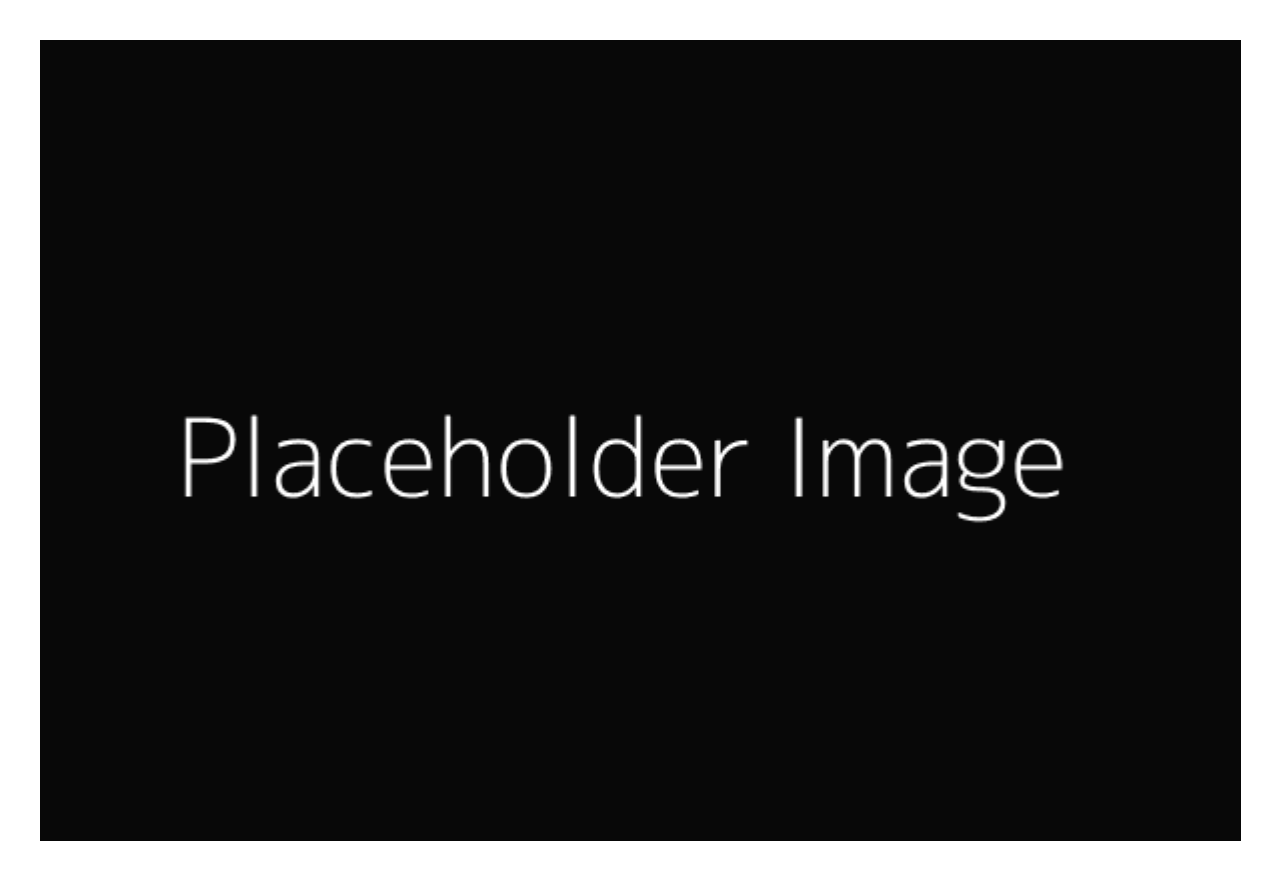

Developed by [Phil Gullberg](mailto:mailto:phil.gullberg@slq.qld.gov.au) Aug 2020

#### **Acknowledgement**

We acknowledge Aboriginal and Torres Strait Islander peoples and their continuing connection to land and as custodians of stories for millennia. We respectfully acknowledge the land on which we all meet today, and pay our respects to elders past, present and emerging.

#### **Summary**

In this workshop participants will learn about the free and open source software Open Broadcast Software (OBS). OBS is a widely used software for video and audio capture to share. It can record high quality audio and video as well as be used to stream using services like Youtube Live, Twitch or Mixer.

OBS is a simple yet powerful tool that gives the user powerful and intuitive tools customize it to their needs.

## **Skills Introduced**

- $\bullet$  Skill 1
- $\bullet$  Skill 2
- $\bullet$  Skill 3

# **Software**

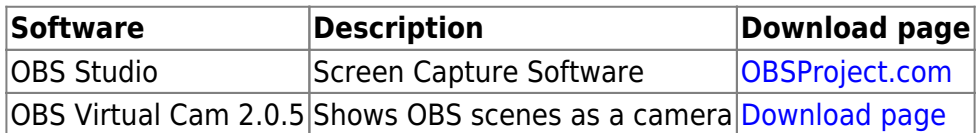

## **Tools and Preparation**

Again, if your workshop does not require physical tools, delete or change this to something like Software required.

## **Tools**

- Tool 1
- $\bullet$  Tool 2
- Tool 3
- Tool 4

## **Preparation**

Before the workshop you will need to …

# **Workshop Walk through**

## **Installing and initial setup**

#### **Downloading and installing**

#### **Initial setup**

- Auto configuration wizard
- Encoding and video quality settings
- Bitrate and bandwidth requirements

## **User interface**

**Scenes and sources**

**Audio mixer**

**Controls**

**Menu overview**

#### **Setting up Scenes**

• Scene templates

#### **Sub-Step 3-1**

**Sub-Step 3-2**

#### **Step 4**

**Sub-Step 4-1**

**Sub-Step 4-2**

## **References**

[Reference Link](https://wiki.slq.qld.gov.au/doku.php?id=workshops:prototypes:start)

#### **Downloads**

Add any slide presentations, instructions, software etc. here

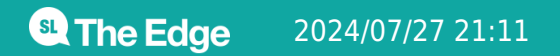

2024/07/27 21:11 **COLLEGAN Streaming and Recording with OBS**